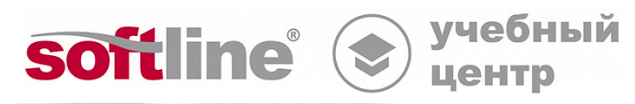

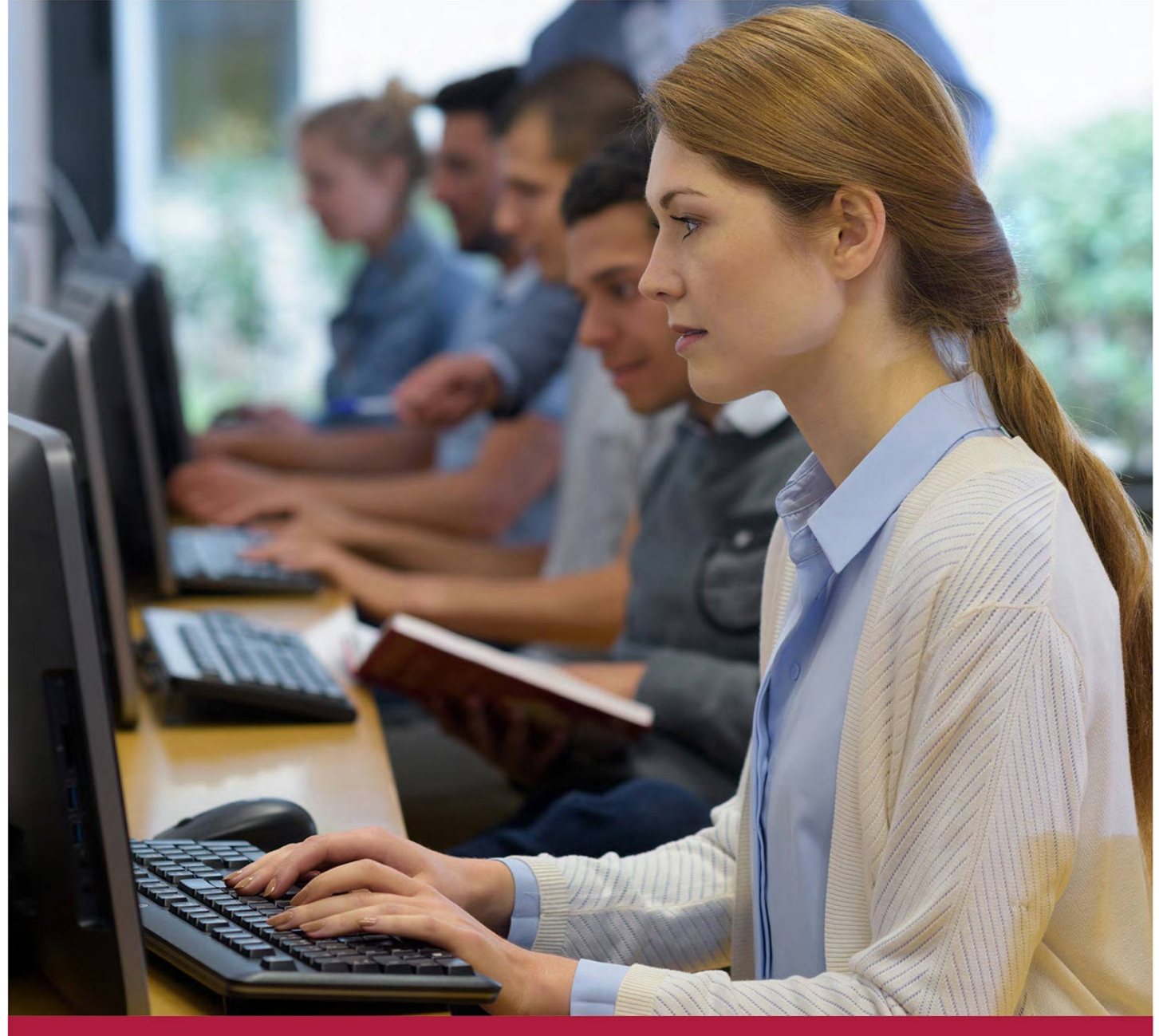

# **Access 2016. Уровень 2.**

Код курса: SLIT-949

8 (800) 505-05-07 | edusales@softline.com | edu.softline.com © Softline, 2024

### **Access 2016. Уровень 2.**

Код курса: SLIT-949

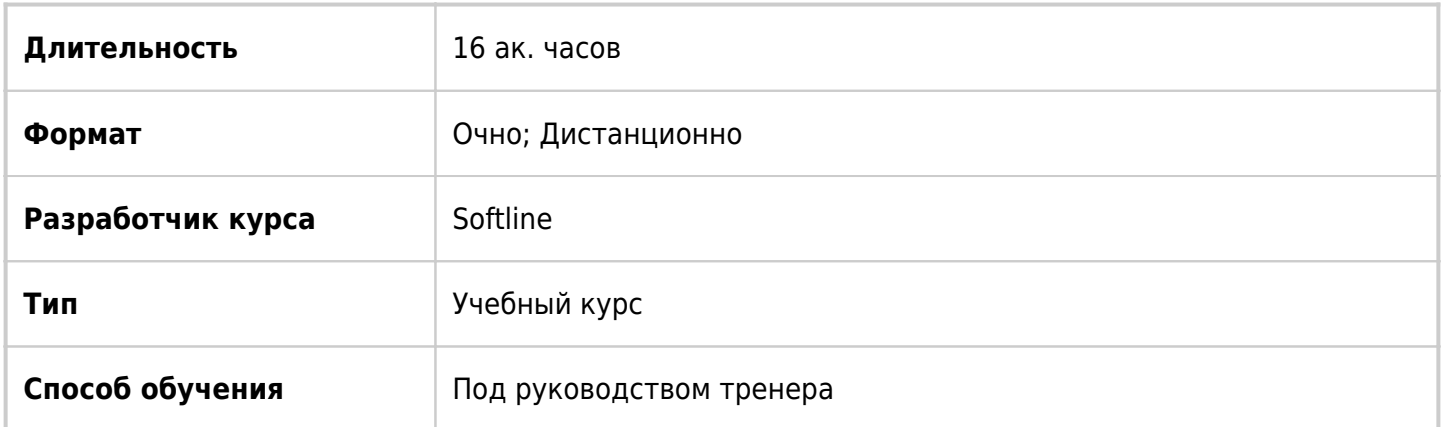

### О курсе

Целью курса является изучение расширенных возможностей Microsoft Access 2016.

## Подробная информация

#### **Профиль аудитории:**

Все желающие

#### **Предварительные требования:**

Слушателю необходимо владеть минимальными знаниями Windows 7/XP, Word, Excel.

#### **По окончании курса слушатели смогут:**

- Настраивать таблицы данных,
- Импортировать и экспортировать данные в/из базы данных Access,
- Создавать запросы различных типов, с том числе на языке SQL,
- Создавать экранные формы,
- Записывать макросы и настраивать параметры безопасности макросов,
- Разделять базу данных и создавать резервную копию.

## Программа курса

Модуль 1. Таблицы Access. Настройка и свойства полей

- Свойства полей
- Размер поля
- Формат поля
- Подпись
- Маска ввода
- Правило проверки
- Сообшение об ошибке
- Обязательное поле
- Число десятичных знаков
- Значение по умолчанию
- Задание строки для списка или поля со списком
- Создание поля подстановки

Модуль 2. Обмен информацией с внешними источниками

- Импорт данных из Excel 2013 в базу данных Access
- Импорт информации из другой базы данных Access
- Импорт данных из текстового файла
- Экспорт данных Access в таблицу Excel
- Экспорт данных Access в текстовый файл
- Использование данных Access для слияния в Word
- Связывание БД Access с информацией из другого приложения
- Сбор данных посредством электронной почты

Модуль 3. Обработка данных с помощью запросов

- Конструктор запросов
- Установка критериев отбора
- Создание запроса с параметрами
- Перекрестный запрос
- Поиск повторяющихся записей
- Запрос для поиска записей без подчинённых

Модуль 4. Вычисления в запросах

- Вычисление итоговых значений: запросы с группировкой
- Создание вычисляемых полей. Построитель выражений
- Обзор встроенных функций Access

Модуль 5. Запросы на изменение

- Создание запроса на создание таблицы
- Создание запроса на добавление
- Создание запроса на удаление
- Запрос на обновление

Модуль 6. Запросы SQL. Создание запросов на объединение

- Ввод SQL выражений
- Инструкция Select
- Статистические функции Count, First, Last
- Статистические функции Min, Max, Avg
- Функция Sum
- Запрос на добавление
- Запрос на обновление
- Запрос на удаление

#### Запрос на создание таблицы

Модуль 7. Создание экранных форм

- Элементы конструктора форм
- Создание главной и подчиненной формы
- Определение параметров запуска приложения
- Создание формы с вкладками
- Добавление в форму набора вкладок
- Перемещение существующих элементов управления на вкладку
- Перетаскивание полей с панели задач "Список полей" на вкладку
- Добавление других элементов управления на вкладку
- Добавление новой вкладки
- Изменение очередности вкладок
- Удаление вкладки

Модуль 8. Программирование макросов в Access

- Создание макросов
- Обзор макрокоманд, работа с каталогом макрокоманд
- Настройка параметров безопасности макросов, безопасные и небезопасные макрокоманды
- Создание внедренных макросов для обработки событий в формах
- Автозапускаемый макрос

Модуль 9. Управление базами данных

- Определение зависимостей между объектами
- Создание резервной копии базы данных
- Разделение базы данных

**[Посмотреть расписание курса и записаться на обучение](https://edu.softline.com:443/vendors/softline/access-2016-uroven-2-/)**

**Обращайтесь по любым вопросам**

к менеджерам Учебного центра Softline

**8 (800) 505-05-07** | edusales@softline.com

**Ждём вас на занятиях в Учебном центре Softline!**

# Почему Учебный центр Softline?

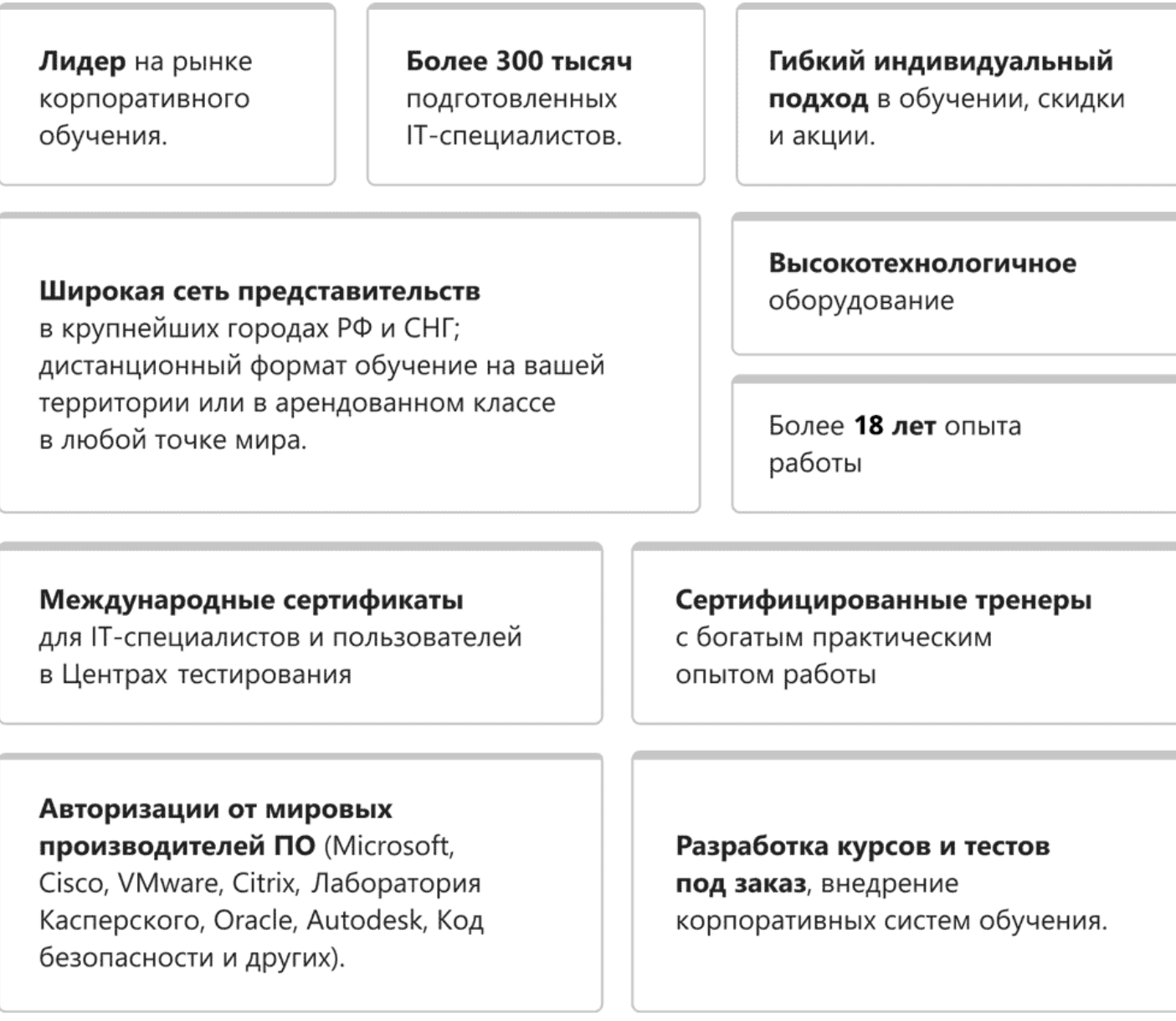

### **Подробнее об Учебном центре Softline**

Вы можете узнать из [профайла.](https://edu.softline.com/media/edu-profile-2021.pdf)